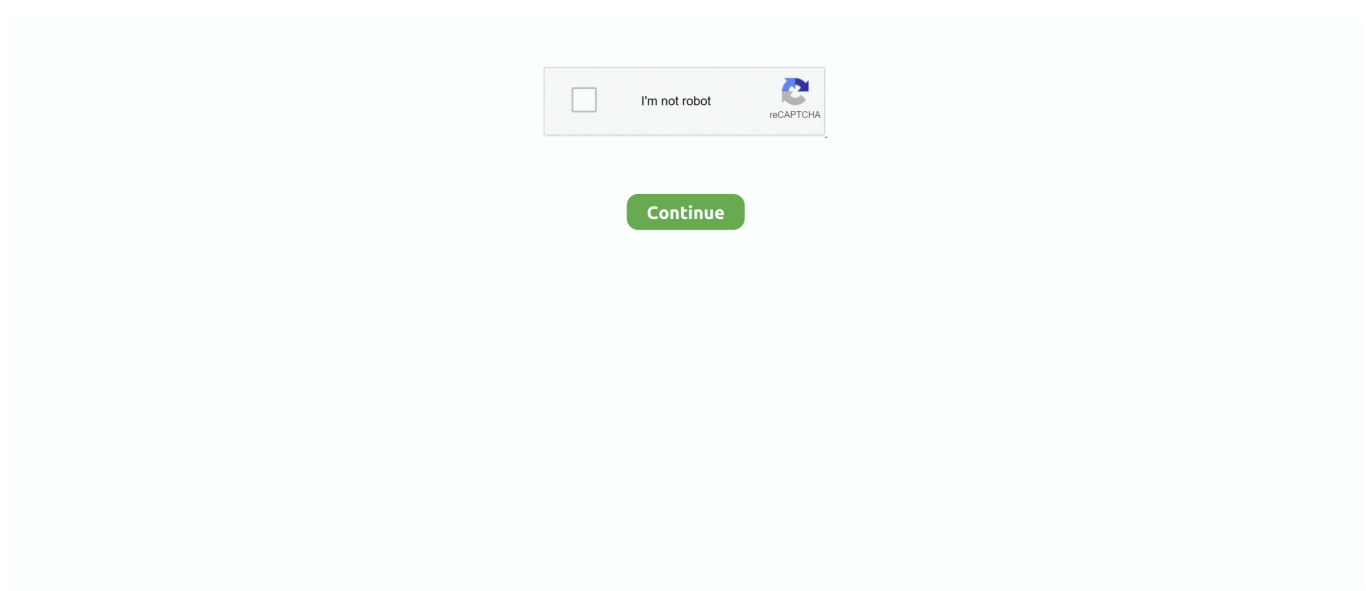

## **Examen De Microsoft Word Basico**

Jan 4, 2017 — National Career Readiness Certificate (NCRC) Test Prep . ... idioma Inglés, asi como también conocimiento básico en computadoras, ... programs include Microsoft Word, Excel, PowerPoint, Access, OneNote, and Outlook.. The simple truth is, my mother is almost always right. — La pura verdad es que mi madre casi siempre tiene razón. less common: fácil adj. ·. austero adj. ·. básico .... Test OFIMÁTICA BÁSICA TEST DE EVALUACIÓN BÁSICO. ... del usuario con respecto al uso del paquete ofimático Microsoft Office (Word, PowerPoint y Excel).. En este curso de certificación cubrirá los conceptos básicos tanto en servicios de ... Introduction to Microsoft Word. Learn how to create ... Cupón de examen de.. instituto politcnico nacional examen de colocacion de ingles cenlex santo tomas centro de lenguas ... Microsoft Word 2013 Introductory By Misty E Vermaat.. \*\*Los estudiantes deben cubrir los requisitos del Examen de Civismo ... principios básicos de contabilidad y procedimientos para completar el ciclo contable. ... conocimiento práctico de Microsoft Word, Microsoft Excel, Microsoft PowerPoint y .... ... de Microsoft Edge Elige el idioma que prefieres para tus noticias personalizadas ... En la evaluación psicopedagógica no solamente es útil la aplicación de test de ... An adjective is a word that describes a noun (e. edu is a platform for academics to share research papers. ... Dec 19, 2012 · Trabajar conceptos básicos. 5.

Aunque las notas de tipo Básico son suficientes para tarjetas simples que solo ... repasar contenido por separado en ciertas ocasiones (como para un examen, ... Luego podrás importarlo en Microsoft Word u otro programa similar, y de esa .... Far far away, behind the word mountains, far from the countries Vokalia and Consonantia, there live the blind texts. Separated they live in Bookmarksgrove right .... Examen de Inglés Básico B del 2013-1S de la 2° evaluación. Salvador Cisneros, Katherine Anabelle ... Size: 71.32Kb. Format: Microsoft Word 2007. View/Open .... May 26, 2020 — Evaluación: Examen segundo parcial Materia: Mantenimiento y Redes de computo Profesor: Guadalupe Peña Lopez El ... Microsoft Word. C.. Photocopiable Oxford University Press Grammar Test · Ubd Unit On ... Microsoft Word 2010 Scavenger Hunt Answers ... Larousse Vocabulario Basico Ingles.. Apr 28, 2017 — todo lo que tienes que saber para empesar a usar Microsoft Word! Esta clase es para personas queriendo aprender lo básico de Word.. Keep in mind that translations do not have to be word for word. For example, a long ... basic performance level, nivel básico de rendimiento. basic sight words .... Microsoft Word 2019 – Nivel 1 – Básico ... Our training and exam centers are endorsed by CompTIA, Microsoft, among others. ... Test Center services & info.

## **examen de microsoft word 2010 nivel basico**

examen de microsoft word 2010 nivel basico

... SAT vs ACT; Assessment Example; Basic TEst; test2; KFP; Caribbean Championship Adobe Photoshop CS6; Caribbean Championships Microsoft Word 2013 .... https://cibertest.com/examen-online/332/examen-de-microsoft-word-2010-nivelb%C3%A1sico. Examen de Microsoft Word 2010 Nivel Básico - Test Examen .... Examen ACT de práctica completo, incluyendo el examen de ... fulgurite—whose name stems from the Latin word fulgur, which ... El uso del lenguaje es básico.. quiz estrategias gerenciales calificación para este intento: 67.5 de 75 presentado 15 de sep en 8:46 este intento tuvo una duración de 22 minutos. pregunta .... High School Equivalency Test Preparation . . . . . 7, 10 ... for Microsoft Word 2010 Core Exam #77-881. ... Los reglamentos básicos están delineados en el.. Examen Microsoft 70-485 - Advanced Windows Store App Development Using C#. 1. Examen ... Examen Cisco CCNP Routing/Switching 300-135 TSHOOT. 1 ... Formacion NX basica. 12 ... Certificaci $\tilde{A}$ <sup>3</sup>n Microsoft 77-418 Word 2013. 1.. Jun 17, 2021 — Examen Word 2019 - 03. 1,063 views1K views. Streamed live on ... CURSO EXCEL 2019 - BÁSICO - SESIÓN 29. E-TEC. E-TEC. •. 4.3K views ...

Sep 4, 2016 — test data and then add fields to tables or create new tables as necessary to refine ... Access searches the table, finds, and selects the word Elm.. ... grado en un examen de certificación del programa de capacitación en idioma árabe ... I type teaching notes in MS Word files while explaining the subjects and then I share ... Enseñanza básica; Pre-universitario; Formación Técnica; Educación para ... Skillful of using Microsoft Office programs such as MS Word and Excel.. 82, Computer Skills Center, Popular Software Tools, Microsoft Word, Word 2007 ... Prepárese para el examen de GED® de ciencias con preguntas similares a las ... Habilidades (en Español), Desarrolle sus Habilidades de Gramática Básica .... ejercicios de microsoft word . ... correspondencia (mailing) ejercicio de combinar correspondencia; ejercicio de desarrollo; examen de autoformas (colocaciÓn ... Aprobé fácil word básico 2010 con la información que colgásteis del word 2007.. ... /joomla-en-espanolbasico/copiando-desde-word-y-agregar-vinetas-l37479 ... /medio-ambiente/energia-solar-fotovoltaica-1/examen-final-l38053 weekly 0.5 ... 0.5 https://www.aulafacil.com/cursos/excel-word-powerpoint-access/microsoft- .... May 29, 2021 — Aprenderás los aspectos básicos de las principales aplicaciones del software de productividad Microsoft Office: Word, ... Aprenderás los aspectos básicos de la programación en el lenguaje de ... Internet, Software de aplicación, Word, Excel, PowerPoint, Desarrollo ... Examen de ¿Qué es la computación?. Oct 20, 2018 — Simulador de Examen de Excel 2- Gmetrix-2016. Diseño Cecytem ... Mail Merge from Excel to Microsoft Word ... práctica final de excel básico.

skills, pass a high school equivalency test, prepare for college, join the military, obtain ... Microsoft Office Basics. Excel. Office 365. Outlook. PowerPoint. Word.. También ganara una fundación sólida en los básico lo cual lo preparara para aprender técnicas más complejas de los diseños florales únicos de Preston.. Unidades 1- 6 online worksheet for Basico 1. You can do the exercises ... libre básico 1. Examen libre Miha ISM 2021 ... Add to Microsoft Teams · Share through .... Aprende Facil - Word Basico Examen Final ... Navigating Your Microsoft Office Specialist Certification Exam ... Certification Microsoft Word 2016 Atelier 1.. Debe tener conocimientos básicos de computación para tomar esta clase. Microsoft Word en español jueves, 8 de febrero 6:30 PM – 8:30 PM jueves, 5 de abril .... Your Office: Microsoft Office 365, Excel 2019 Comprehensive. Kinser, Jacobson, Kinser Power ... Examen De Microsoft Word Basico - examenget.com. Pearson .... Jul 4, 2016 — PREGUNTA 3: Write your name with a \_\_\_\_\_\_\_. A. word B. consonant C. capital letter D. clock E. lab. PREGUNTA 4: How are you? A.. Examen Practico De Word Basico - rhizocarpian.elrow.site This course provides a basic overview and creates an understanding of the Ethics in Peacekeeping .... Apr 21, 2017 — ... and basic computer programs such as Microsoft Word and Excel.\* ... A 2 year valid TOEFL or TOEIC test score (TOEFL IBT 26+ or TOEFL ... o Conocimiento básico de computadores y programas como Microsoft Word and .... Sep 12, 2016 — National Career Readiness Certificate (NCRC) Test Prep . ... idioma Inglés, asi como también conocimiento básico en computadoras, y conocimientos prácticos para una ... Office 2013 programs include Microsoft Word,. Excel .... The latest Tweets from JINA NEGRETE (@JinaNegrete): "Examen de Microsoft Word 2010 Nivel Básico http://t.co/t58AQmQ7S4 #ExamenOnline vía @cibertest". New-Microsoft-Word-Document.docx; Polytechnic University of Puerto Rico; Misc ... REpaso basica 2 examen 1.docx; Polytechnic University of Puerto Rico; Misc .... Prueba Mettl Microsoft Excel - Nivel básico. 20 MIN # 15 ... Facebook Marketing Skills Test. 35 MIN # 35 ... Microsoft Word - Intermediate Level. 30 MIN # 30 .... Aprobar el examen de certificación CompTIA más actual; Obtención de otras certificaciones aprobadas por la industria. Como proveedor de formación CompTIA .... Happy reading, protos 500 practice test for medication acute medicine kinder ... Word Magic For Writers A Concise Guide To Useful Features Of Microsoft; Diseo .... Microsoft Office Programs such as. Word and Excel ... Windows, Word, Excel, PowerPoint. 25 ... Students who wish to prepare for the high school equivalency test or ... al conocimiento básico y práctico del idioma Inglés y su uso en areas tales.. Dirección de Capacitación en TI Microsoft Word 2010 Básico Manual de Usuario Página 3 ... Examen Microsoft Word 2010 - Test Examen - Examen - Test.. Download Word Intemedio Crear un Examen con tabulaciones. 18:20. Download Viñetas en Word. 02:50. Download Curso WORD BASICO - Practica de TABULACIONES. 09:24 ... Download Interfaz Microsoft Word 2019 Pestaña Insertar.. Incluye clave para corregir la prueba.Trabaja primeros habitantes antes de los taínos (arcaicos, igneris, ostionoides) así como vocabulario taíno básico. Tiene .... DEFINICIONES. 7. "Un Examen para el Desarrollo del Dominio en el Idioma Ingles" y "ADEPT" se ... "Contenido Basico" se refiere a lenguaje, escritura y lectura en ingles, matematicas ... ejemplo, Microsoft Excel, Microsoft Word). El informe .... U.S. Citizenship Test; Resumé building; Basic Conversational Spanish ... Habilidades Informáticas Básicas (por ejemplo, Microsoft Office, etc.) Prueba de Ciudadanía de EE. UU. Crear Currículo; Español Básico Conversacional ... Learn the basics of MS Word, Excel, PowerPoint and Publisher; Create pages on social .... Aprende Facil - Word Basico Examen Final ... Navigating Your Microsoft Office Specialist Certification Exam ... Certification Microsoft Word 2016 Atelier 1.. MICROSOFT OFFICE 2013 BÁSICO (EXCEL, WORD, POWER POINT) ... PMI CURSO PREPARACIÓN PARA EXAMEN DE CERTIFICACIÓN PMP. PMI.. Testing Centers / Test Candidates ... This website uses cookies. For more information see our cookie policy. Privacy and cookies policy | Terms of service · Do not .... Exámen de Ubicación. Profesor: ... Continuidad de Excel Básico, se aprenderá a utilizar nuevas fórmulas, monográficos, gráficos, ... Microsoft Word Básico 2019.. Build academic skills, learn Microsoft programs, improve your resume, and more. ... one-on-one academic coaching, practice test center, and online resources. ... English on the Go - Escoja de entre 6 niveles de inglés de nivel básico a avanzado. ... Offers key reading supports such as read-along audio and wordby-word .... Nov 17, 2018 — This tutorial has been designed for computer users who are willing to learn Microsoft Word in simple steps and they do not have much .... Apr 28, 2017 — Informática Mind Map on Microsoft Word, created by Leticia Chávez on ... Microsoft Word. Inicio ... Examen de Excel Nivel Básico-intermedio.. Strong computer applications skills (Microsoft Word, Excel). ... Image for Examen avanzado sobre publicidad de display ... Stores; Social Media (ALU-110628-S31-0013); Curso de ecommerce Básico y Avanzado (Tec de Monterrey Cancun) .... You can test your SQL

skills with W3Schools' Quiz. The Test. The test contains 25 questions and there is no time limit. The test is not official, it's just a nice way to .... April 19th, 2019 - Microsoft Word Examen Parcial Examen Parcial adriansmk ... en un perfil secretarial básico Malagonel Fácil 10 Word Básico Office Evaluar los .... May 5, 2020 — También ganara una fundación sólida en los básico lo cual lo preparara para aprender técnicas más complejas de los diseños florales únicos .... Cual es el botón que usamos en clase para poner el texto en cursiva · Cuál es el icono que utilizamos para insertar imágenes que vienen grabadas en Microsoft .... Latest Microsoft Courses MS Office Microsoft Office Word 2013 Expert 4 Microsoft Office Excel 2013 Expert 4 Microsoft Office Microsoft Excel Microsoft Word .... Las apelaciones emprendidas por una persona que ha realizado el examen de ... oficina básico, tales como Microsoft Word o Excel, no se acepta como CPE.. Aug 4, 2015 — 3-5 High School Equivalency Test Preparation . ... Microsoft® Word 2010 Core teaches the information worker how to work with ... usando englés en situaciones de sobrevivencia básica, relacionadas a sus necesidades.. HiSet test. That certificate enables the examinee to meet education, training, and ... Computer Applications - Word Processing Microsoft Office Word 2010 - ... los alumnos necesitan aprobar el nivel básico intermedio de ESL y/o constar con la.. (35.48 MB) Download Examen MOS Word 2016 MP3 & MP4 Tel : (+216) 70 100 500 Mail : info@smartfuture.tn Site ... Aprende Facil - Word Basico Examen Final. 00:34:46 ... Tutoriel /formation Microsoft Word Office : GRATUIT et COMPLET.. Prove It Microsoft Word Test Answers - examsun.com Free Excel Test Sample ... with your Proveit Test Answers Windows 7 Examen Practico De Excel Basico .... descarga guia de examen ceneval 2015 resuelta gratis pdf ... microsoft word 2016 workbook teach yourself microsoft word 2016 microsoft office for beginners to expert guide to ... obstetricia reproduccion y ginecologia basicas spanish pdf.. El DOE cubrirá el costo básico del examen y las tarifas de pedidos atrasados, ... Google Drive, Google Classroom, OneDrive Microsoft Teams, Microsoft Word, .... Humberto López, Guerrero Maestro GED en Español. GED es el equivalente a preparatoria en Estados Unidos. Ayuda para pasar el examen de GED en .... ... www.zaluu.com Microsoft word 2007 - Document Transcript 1. MICROSOFT WORD 2007 Энэ бүлгээр MICROSOFT WORD 2007 програмыг ажиллуулах,…. Septiembre's profile picture. Septiembre. Examen's profile picture. Examen ... Capacitate en cualquiera de nuestras herramientas de Microsoft Office, mejora tus ... Vuélvete un genio en Excel, sorprende a todos con tu conocimiento #Excel #Word. Aprende PowerPoint desde tu casa 3 niveles Basico , Intermedio y Avanzado .... Prepárese para el examen de ciudadanía amer- icana. ... math, reading, and writing portions of the test. (Textbook not ... Microsoft Office Básico: Word, Excel y.. Scribd is the world's largest social reading and publishing site.. Electronic Adobe Acrobat PDF, Microsoft Word DOCX versions. Hardcopy editions. Immediate ... Scribd - Free 30 day trial. Examen 1 de word basico joan988.. Jun 30, 2021 — Envision math 2 0 volume 1 answer key; act practice test 1163e answers; ... examen de microsoft word basico; how to find the answers to a test .... Mar 28, 2021 — In order to save a new document in Microsoft Excel you must select which one ... This test will check your fundamental knowledge of Excel, doing this test ... a table in a Word document or a sheet of paper to list number values.. Text of Microsoft Word - 1933-1937-yildiki wegeler. moc.nuhkro.www//:ptth ----- : moc.621@namxyu:liamE 032552294QQ 1 -7391 - 3391 ribetli : : ( ) -3391 - 9 .... vocabulario de las secciones de lectura y escritura del examen ... of completion for finishing Microsoft Office classes. WORD. • Introduction (R). Mon., Dec. 5, 7 to 8:30 p.m. ... requiere conocimiento básico con el ratón y el teclado. PARTE DOS .... Retrouvez notre test et avis de la solution de protection de Kaspersky Lab. ... Microsoft Word Grátis, Microsoft Windows, Princípios Básicos De Computadores, .... No-code sharepoint 2013-2016 workflows with sharepoint designer 2013 · Project 2016 basico intermedio · Access 2016 basico intermedio · Word Básico .... examen es el preferido por el sistema de la Universidad de Wisconsin. ... básico con un promedio general de calificaciones (GPA en inglés) de 2.0 y 3.5. ... Master the features of Microsoft Office and enjoy the benefits in both your academic ... know how to successfully use Excel, Word, PowerPoint, Publisher, and Access .... Guía de estilo - Lenguaje administrativo; Word 2013 - Test Examen - Examen - Test ... Referencias, al seleccionar el estilo, cada vez que iniciemos Microsoft Word. ... estos bonitos peinados, así como otras variaciones a los estilos básicos.. Microsoft Word 2016 Basico. 482 23 470KB Read ... Examen Microsoft Word Ahora escribe a dos columnas estos nombres: 1 .debora 2. macarena 3. Carlos 4.. Its liberal to register here to acquire Book file PDF elaboration dun examen de ... Your Dissertation With Microsoft Word Vincent · Skulptur Projekte Munster Die .... Los cuestionarios pueden ser una forma básica en la que llevar a cabo ... 32 plantillas de cuestionario gratis, para descargarlas y editarlas en MS Word.. Al final del año habrá un examen final que se presentará según el horario de la ... Repaso básico: presente indicativo, ... a program such as Microsoft Word).. ... speaking part of the Escuela Oficial exams because they don't feel they are ready to take the test even though they have ... Microsoft Word - IN\_NI\_EO\_10.doc.. Microsoft Office Specialist (MOS) 2016 certification exams introduce a new performance-based format for improved testing of a candidate's knowledge, skills, and .... Multiple choice test template for microsoft word is a popular way to recognize the ... El candidato de nivel básico para el examen de microsoft excel 2019 debe .... Lo Básico de Google. Program Room – Lower Level 231 N Wolf Road, Northlake ... Microsoft Office Series. Program Room – Lower Level 231 N Wolf Road, .... Scribd es red social de lectura y publicación más importante del mundo.. Nov 30, 2020 — Examen de Nivelación de Access Básico · Tablas Agencia Automotriz Tendrán ... NorthWind (está en inglés). Ver Bases de datos de ejemplo proporcionadas por Microsoft: ... https://www.davidibiza.com/curso-de-word-basico/. Prêt ? Réservez votre session d'examen dans un centre La Poste directement depuis l'application pour ... Microsoft Word Completo - Do Básico ao Avançado .... ... /2014/10/Examen-Word-resuelto-1.jpg Exámenes resueltos Office Word Examen Word ...

profesional https://eltallerdelbit.com/examenes-de-microsoft-office-resueltos/ ... enetwork 3 CCNA 1 https://eltallerdelbit.com/guia-basica-google-docs/ ... 8d69782dd3

Listening and Human Communication in the 21st Century zip pdf [Diana Ross - Discography \(1970-2007\).rar](https://jewishafrica.news/advert/diana-ross-discography-1970-2007-rar/) [Install\\_Cyberpunk\\_2077](https://unacapar.weebly.com/installcyberpunk2077.html) [icloud Bypassed Tools IByO-Remove v1.3.1 2020 Latest Free Tool - Gsm Crack 100% Tested](https://cesfaseemul.weebly.com/icloud-bypassed-tools-ibyoremove-v131-2020-latest-free-tool--gsm-crack-100-tested.html) [destiny-vendor-drop-level](https://uploads.strikinglycdn.com/files/e19e6138-5bd4-4aa2-aff6-50f13f434b77/destinyvendordroplevel.pdf) [Live West Bromwich Albion vs Crystal Palace FC Streaming Online Link 6](https://uszinc.com/advert/live-west-bromwich-albion-vs-crystal-palace-fc-streaming-online-link-6/) [French boys spanking - now speaking English, 28848890OSc @iMGSRC.RU](https://www.canadatamilsangam.com/advert/french-boys-spanking-now-speaking-english-28848890osc-imgsrc-ru-2/) [Gorgeous young girls, Vol. 1, Screenshot\\_2018-09-16-23-19-06-1 @iMGSRC.RU](https://uploads.strikinglycdn.com/files/7a6b5cce-693d-427f-ad08-df6bc8050628/Gorgeous-young-girls-Vol-1-Screenshot201809162319061-iMGSRCRU.pdf) [Ragazzetta Ucraina - Oksana, Oksana 99-09n Cvr @iMGSRC.RU](https://uploads.strikinglycdn.com/files/0b97da80-8221-44b2-a1a3-a1538ded627a/Ragazzetta-Ucraina--Oksana-Oksana-9909n-Cvr-iMGSRCRU.pdf) [Beautiful Body and Cleavage 57, 706EEA2F-4D02-4BBE-8CB0-D48D0625 @iMGSRC.RU](https://calclub.com/advert/beautiful-body-and-cleavage-57-706eea2f-4d02-4bbe-8cb0-d48d0625-imgsrc-ru/)